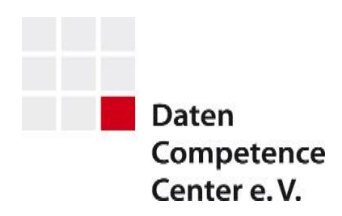

Datum: 01.04.2023

# **Changelog MODIFY-IDM Küche/Bad Version 3.0.1**

Dieses Changelog beschreibt alle Neuerungen, Erweiterungen und Korrekturen, die mit der aktuellen Version **MODIFY-IDM 3.0.1** (im Vergleich zur Version MODIFY-IDM 2.8.1) sowohl im XML Schema als auch in der Dokumentation zur Verfügung gestellt werden.

Die Version MODIFY-IDM 3.0.1 ist veröffentlicht am 01.04.2023 und wird gültig ab 01.07.2023.

**Inhalt: Beschluss vom: Typ Seite**  *(Datum)*

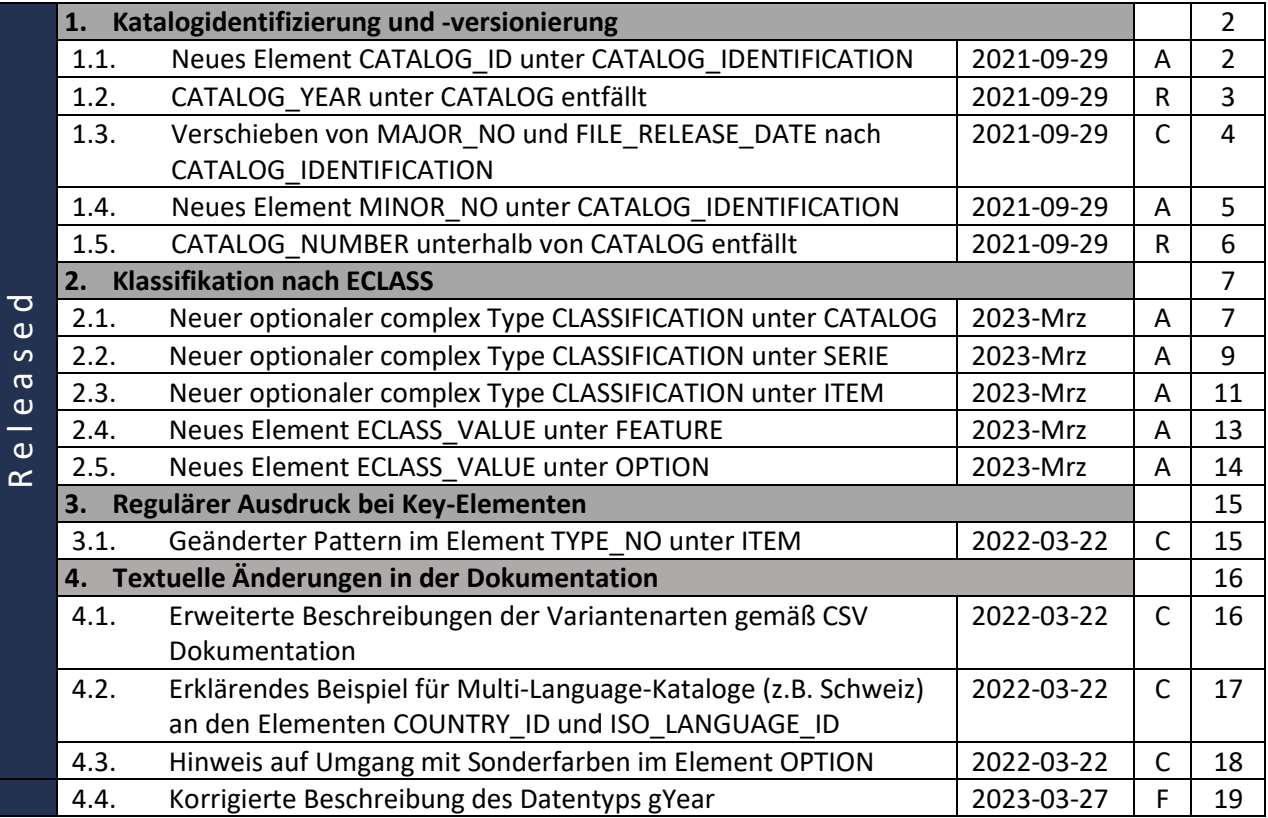

C = Changed = Änderungen an bestehen Elementen, Attributen oder beschreibenden Texten Seite **1** von **20**

F = Fixed = Fehlerkorrekturen an bestehenden Elementen, Attributen oder beschreibenden Texten

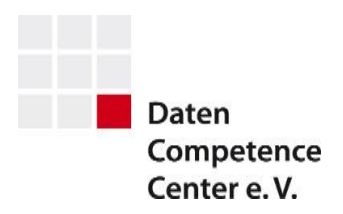

# Released

Darstellung aller zur Version 3.0.1 erfassten Änderungen

## <span id="page-1-0"></span>**1. Katalogidentifizierung und -versionierung**

<span id="page-1-1"></span>1.1. A Neues Element CATALOG\_ID unter CATALOG\_IDENTIFICATION Beschluss : 2021-09-29

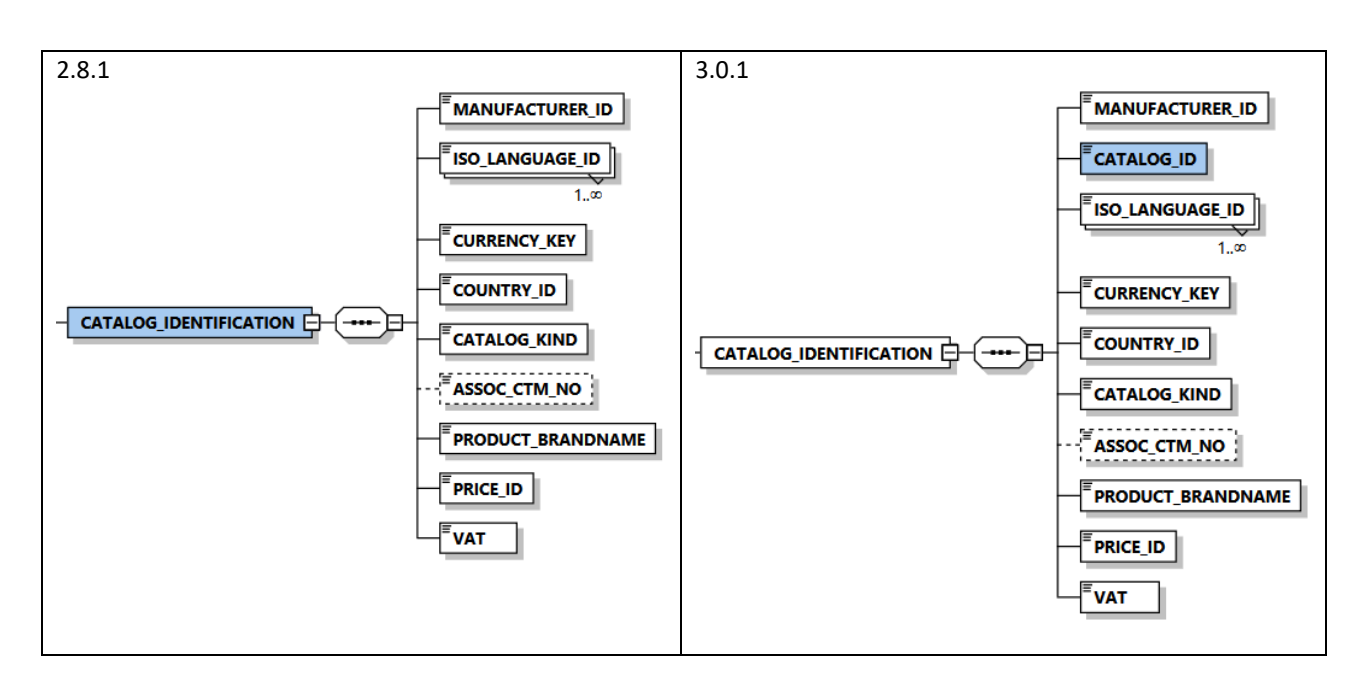

Das Element CATALOG ID unter CATALOG IDENTIFICATION ist ein Pflichtfeld mit max. 64 Zeichen und identifiziert den Katalog zusammen mit der MANUFACTURER\_ID eindeutig.

#### Beschreibung in der Dokumentation:

Hier muss der Hersteller eine eindeutige ID (z.B.GUID) eingeben, um den Katalog eindeutig zu identifizieren.

Ein Herstellerkatalog muss für einen bestimmten Händler immer dieselbe ID besitzen.

```
<xs:element name="CATALOG ID">
    <xs:annotation> ... </xs:annotation>
    <xs:simpleType>
       <xs:restriction base="xs:string">
            <xs:minLength value="1"/>
            <xs:maxLength value="64"/>
        </xs:restriction>
    </xs:simpleType>
</xs:element>
```
A = Added = Hinzufügen neuer Elemente oder Attribute

C = Changed = Änderungen an bestehen Elementen, Attributen oder beschreibenden Texten Seite **2** von **20**

R = Removed = Löschen von Elementen oder Attributen

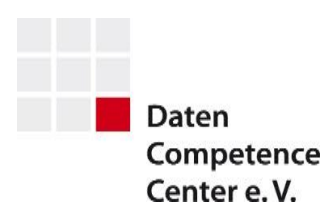

#### <span id="page-2-0"></span>1.2. R CATALOG\_YEAR unter CATALOG entfällt Beschluss : 2021-09-29 2.8.1 3.0.1 FILE\_RELEASE\_DATE FILE\_RELEASE\_DATE CATALOG\_IDENTIFICATION **E** CATALOG\_IDENTIFICATION **E** CATALOG\_NUMBER **CATALOG\_NUMBER** CATALOG\_YEAR MIN\_MAJOR\_NO MIN\_MAJOR\_NO CATALOG<sup>1</sup> CATALOG\_NAME **E** CATALOG<sup>E</sup> 戸 CATALOG\_NAME **DATA\_VERSION** DATA\_VERSION **FILE ID**  $^{\prime}$ Fille ID  $\parallel$ CATALOG\_MARK **CATALOG MARK** CATALOG\_INFO **E** CATALOG\_INFO

Das Element CATALOG\_YEAR unter CATALOG entfällt. Es wird durch das Element MAJOR\_NO unter CATALOG\_IDENTIFICATION ersetzt.

C = Changed = Änderungen an bestehen Elementen, Attributen oder beschreibenden Texten Seite **3** von 20

R = Removed = Löschen von Elementen oder Attributen

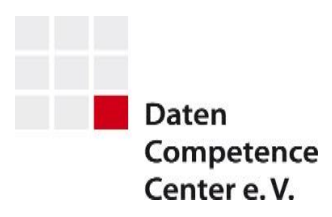

#### <span id="page-3-0"></span>1.3. C Verschieben von MAJOR\_NO und FILE\_RELEASE\_DATE nach CATALOG\_IDENTIFICATION Beschluss : 2021-09-29

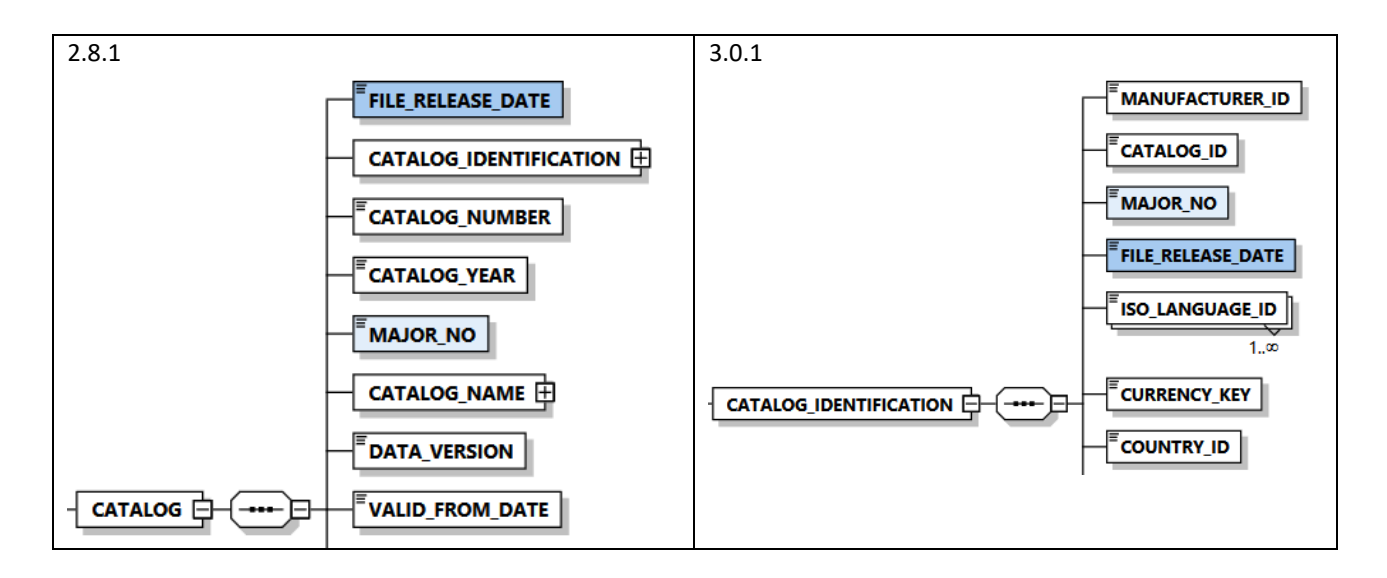

Die Elemente MAJOR\_NO und FILE\_RELEASE\_DATE versionieren den Katalog zusammen mit dem neuen Element MINOR NO eindeutig.

Das FILE\_RELEASE\_DATE bleibt dabei unverändert.

#### **MAJOR\_NO:**

Das bestehende Element MAJOR\_NO wird in seiner Funktion verändert. Es gibt nun das Jahr der Erfassung des Hauptkataloges an.

#### Beschreibung in der Dokumentation:

Die Katalogversionsnummer MAJOR\_NO gibt an in welchem Jahr der Hauptkatalog erstellt wurde. Die vollständige Angabe der Katalogversion, in der ein Datenbestand geliefert wird, besteht aus MAJOR und MINOR.

```
<xs:element name="MAJOR NO">
   <xs:annotation> ... </xs:annotation>
    <xs:simpleType>
        <xs:restriction base="xs:gYear"/>
    </xs:simpleType>
</xs:element>
<xs:element name="MINOR NO"> ... </xs:element>
<xs:element name="FILE RELEASE DATE" type="xs:dateTime">
    <xs:annotation> ... </xs:annotation>
</xs:element>
```

```
C = Changed = Änderungen an bestehen Elementen, Attributen oder beschreibenden Texten Seite 4 von 20
```
F = Fixed = Fehlerkorrekturen an bestehenden Elementen, Attributen oder beschreibenden Texten

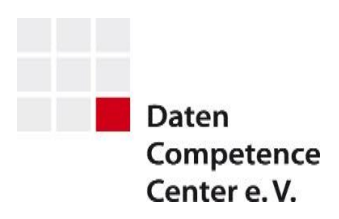

<span id="page-4-0"></span>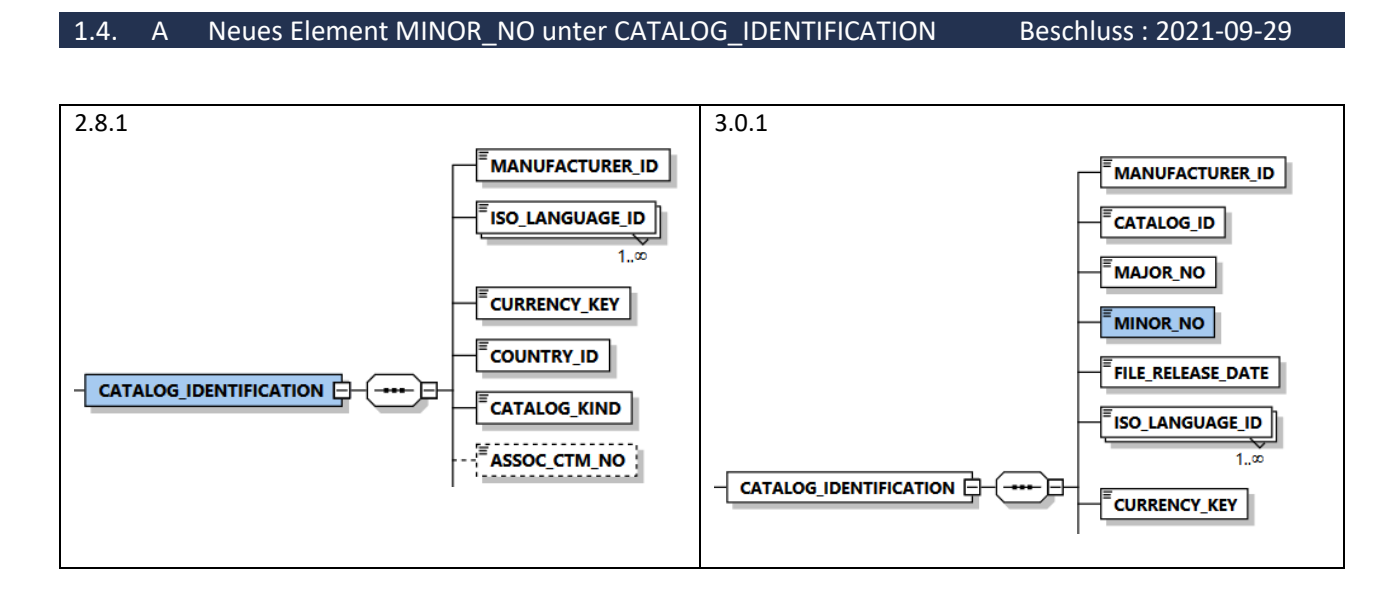

Das Element MINOR\_NO ist ein Pflichtfeld und enthält als Unter-Versionsnummer zu jeder MAJOR\_NO fortlaufende Nummern.

#### Beschreibung in der Dokumentation:

Die Sub-Katalogversionsnummer MINOR\_NO wird in unterjährig bzw. im Zeitraum der Gültigkeit des Hauptkataloges fortlaufenden Nummern angegeben. Die vollständige Angabe der Katalogversion, in der ein Datenbestand geliefert wird, besteht aus MAJOR und MINOR. Wird die Katalogversion MAJOR geändert, wird die Sub-Katalogversion auf 0 zurückgesetzt.

```
<xs:element name="MINOR NO">
   <xs:annotation> ... </xs:annotation>
    <xs:simpleType>
        <xs:restriction base="xs:nonNegativeInteger">
            <xs:minInclusive value="1"/>
            <xs:maxInclusive value="999"/>
        </xs:restriction>
   </xs:simpleType>
</xs:element>
```
C = Changed = Änderungen an bestehen Elementen, Attributen oder beschreibenden Texten Seite **5** von **20**

F = Fixed = Fehlerkorrekturen an bestehenden Elementen, Attributen oder beschreibenden Texten

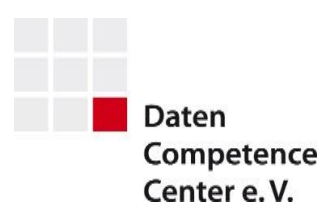

#### <span id="page-5-0"></span>1.5. R CATALOG\_NUMBER unterhalb von CATALOG entfällt Beschluss : 2021-09-29 2.8.1 3.0.1 FILE\_RELEASE\_DATE CATALOG\_IDENTIFICATION E **CATALOG\_IDENTIFICATION** CATALOG\_NAME **E** CATALOG\_NUMBER DATA\_VERSION **CATALOG** CATALOG\_YEAR  $^{\prime}$ file ID  $\parallel$ MIN\_MAJOR\_NO CATALOG<sup>1</sup> CATALOG\_MARK CATALOG\_NAME D CATALOG\_INFO **E** DATA\_VERSION FILE\_ID | CATALOG\_MARK CATALOG\_INFO

Das Element CATALOG\_NUMBER unter CATALOG entfällt.

C = Changed = Änderungen an bestehen Elementen, Attributen oder beschreibenden Texten Seite **6** von **20**

R = Removed = Löschen von Elementen oder Attributen

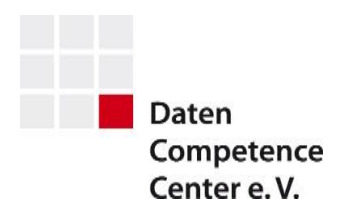

## <span id="page-6-0"></span>**2. Klassifikation nach ECLASS**

### <span id="page-6-1"></span>2.1. A Neuer optionaler complex Type CLASSIFICATION unter CATALOG Beschluss : 2023-Mrz

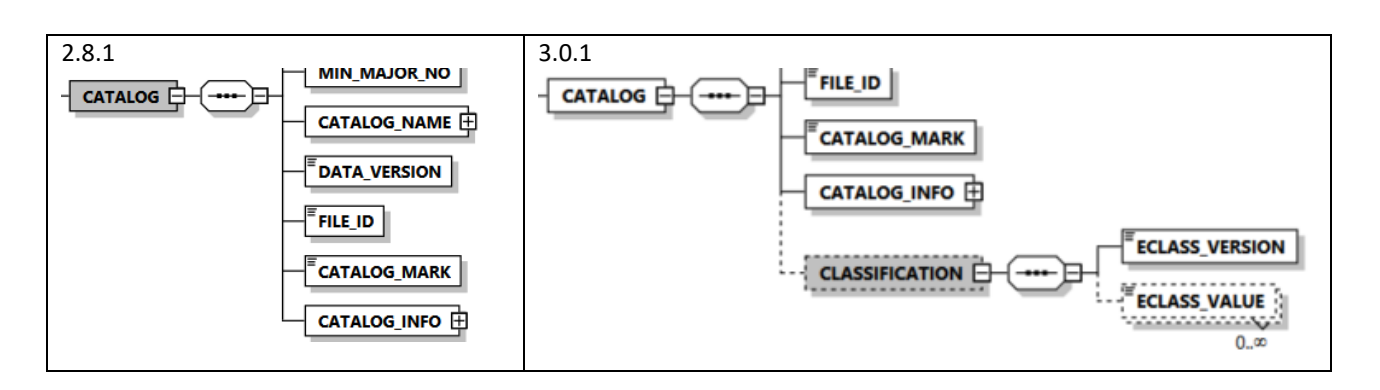

Als zukünftig einziges Klassifikationsschema wird ECLASS an verschiedenen Knotenpunkten im IDM Format gepflegt. Auf der Katalogebene wird die für den ganzen Katalog gültige ECLASS-Version sowie ECLASS-Merkmale, welche für alle Artikel des Kataloges greifen, hinterlegt.

#### **CLASSIFICATION:**

Das optionale Element CLASSIFICATION unterhalb von CATALOG ist ein complexType.

Beschreibung in der Dokumentation:

In diesem Element werden die Klassifikationsangaben auf Katalogebene hinterlegt.

Enthält der Katalog auch nur eine Klassifikationsangabe muss die Klassifikationsversion angegeben sein.

Angaben auf tieferen Ebenen zu gleichen Merkmalen überschreiben den auf Katalogebene angegebenen Wert.

#### **ECLASS\_VERSION:**

Das Element ECLASS\_VERSION unterhalb von CLASSIFICATION ist vom Type integer und verpflichtend.

Beschreibung in der Dokumentation:

In diesem Element wird die Klassifikationsversion hinterlegt.

Es wird nur die Major-No der Version angegeben.

#### **ECLASS\_VALUE:**

Das optionale Element ECLASS\_VALUE unterhalb von CLASSIFICATION ist vom Typ string und kann beliebig oft angelegt werden.

#### Beschreibung in der Dokumentation:

In diesem Element werden die Werte des ECLASS Merkmals hinterlegt. Dafür wird der Pfad entlang der mehrstufigen Merkmalsstruktur angegeben. Als Trennzeichen dient der Unterstrich (\_).

A = Added = Hinzufügen neuer Elemente oder Attribute

```
C = Changed = Änderungen an bestehen Elementen, Attributen oder beschreibenden Texten Seite 7 von 20
```
R = Removed = Löschen von Elementen oder Attributen

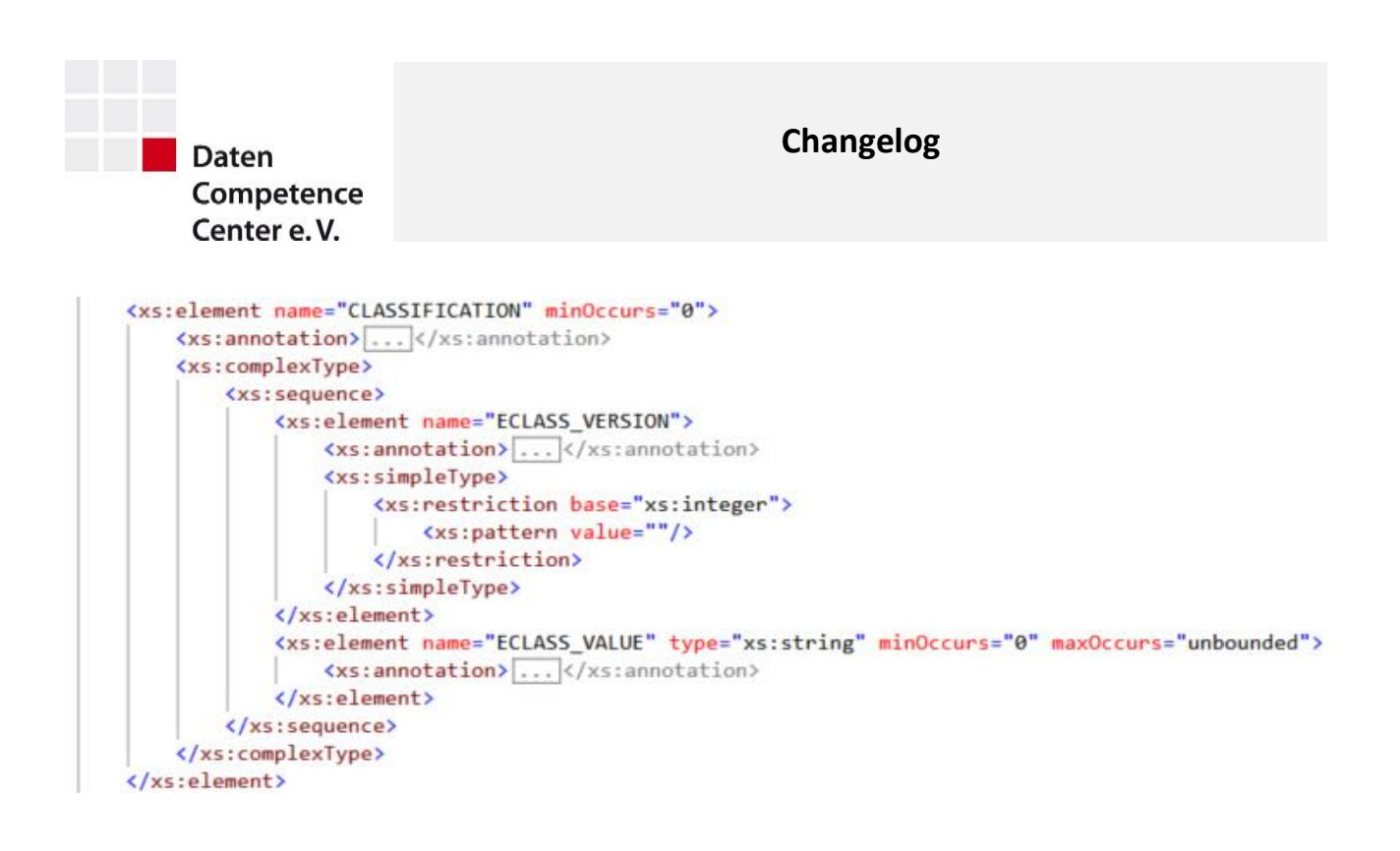

C = Changed = Änderungen an bestehen Elementen, Attributen oder beschreibenden Texten Seite **8** von **20**

R = Removed = Löschen von Elementen oder Attributen

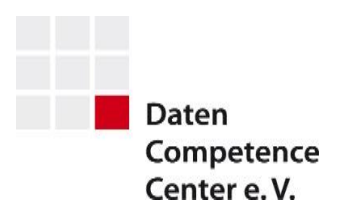

#### <span id="page-8-0"></span>2.2. A Neuer optionaler complex Type CLASSIFICATION unter SERIE Beschluss : 2023-Mrz

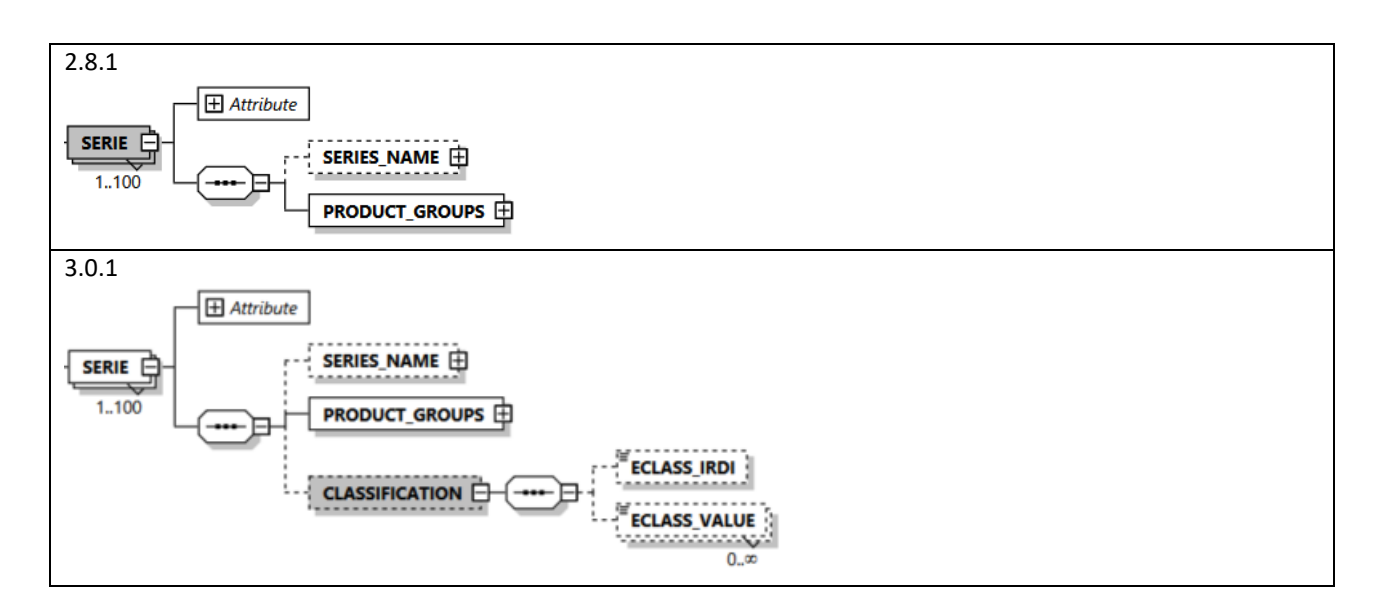

Als zukünftig einziges Klassifikationsschema wird ECLASS an verschiedenen Knotenpunkten im IDM Format gepflegt. Auf der Serie werden die ECLASS-Klasse sowie beliebig viele ECLASS-Merkmale, welche für alle Artikel der Serie gelten, hinterlegt.

#### **CLASSIFICATION:**

Das optionale Element CLASSIFICATION unterhalb von SERIE ist ein complexType.

#### Beschreibung in der Dokumentation:

In diesem Element können Klassifikationsangaben auf Serienebene hinterlegt werden. Angaben auf tieferen Ebenen zur Klasse oder gleichen Merkmalen überschreiben den auf Serienebene angegebenen Wert.

#### **ECLASS\_IRDI:**

Das optionale Element ECLASS\_IRDI unterhalb von CLASSIFICATION ist vom Typ string und optional. Der Pattern schränkt auf die für Klassen möglichen IRDI Werte ein.

#### Beschreibung in der Dokumentation:

In diesem Element wird die IRDI der 4. Ebene der hierarchischen ECLASS Klassenstruktur hinterlegt.

C = Changed = Änderungen an bestehen Elementen, Attributen oder beschreibenden Texten Seite **9** von **20**

F = Fixed = Fehlerkorrekturen an bestehenden Elementen, Attributen oder beschreibenden Texten

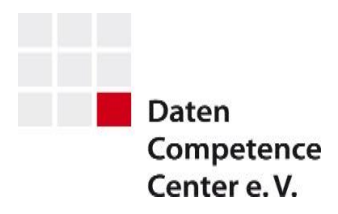

#### **ECLASS\_VALUE:**

Das optionale Element ECLASS\_VALUE unterhalb von CLASSIFICATION ist vom Typ string und kann beliebig oft angelegt werden.

#### Beschreibung in der Dokumentation:

In diesem Element werden die Werte des ECLASS Merkmals hinterlegt. Dafür wird der Pfad entlang der mehrstufigen Merkmalsstruktur angegeben. Als Trennzeichen dient der Unterstrich (\_).

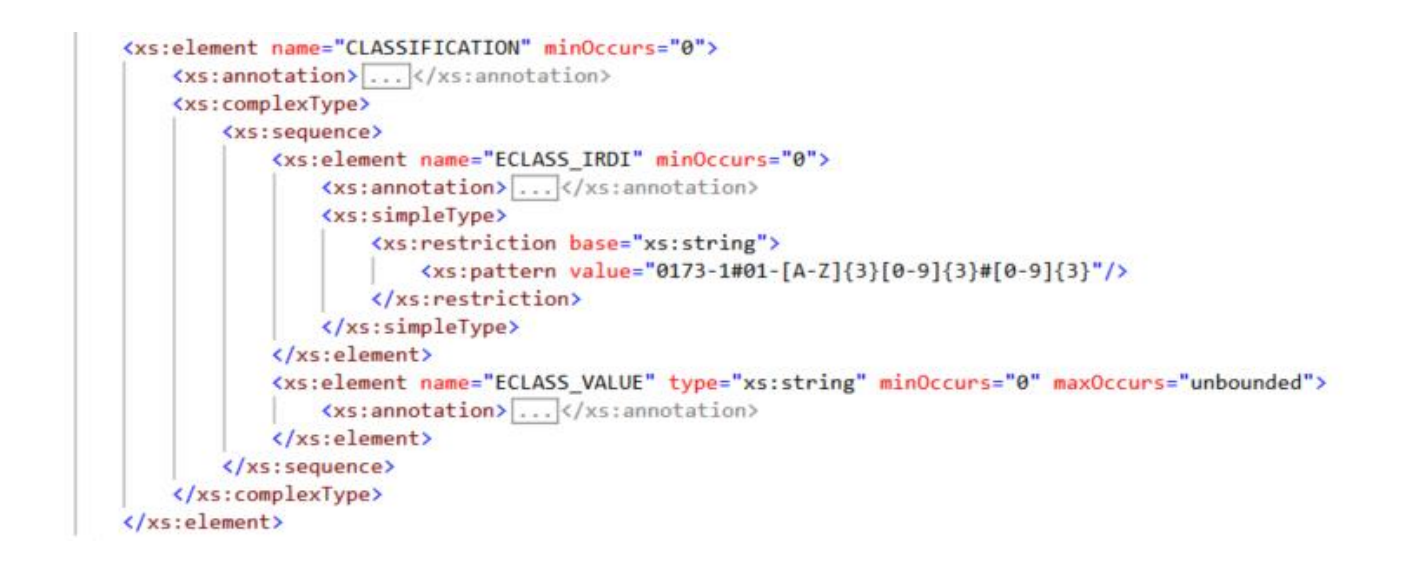

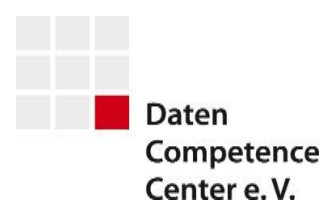

## <span id="page-10-0"></span>2.3. A Neuer optionaler complex Type CLASSIFICATION unter ITEM Beschluss : 2023-Mrz

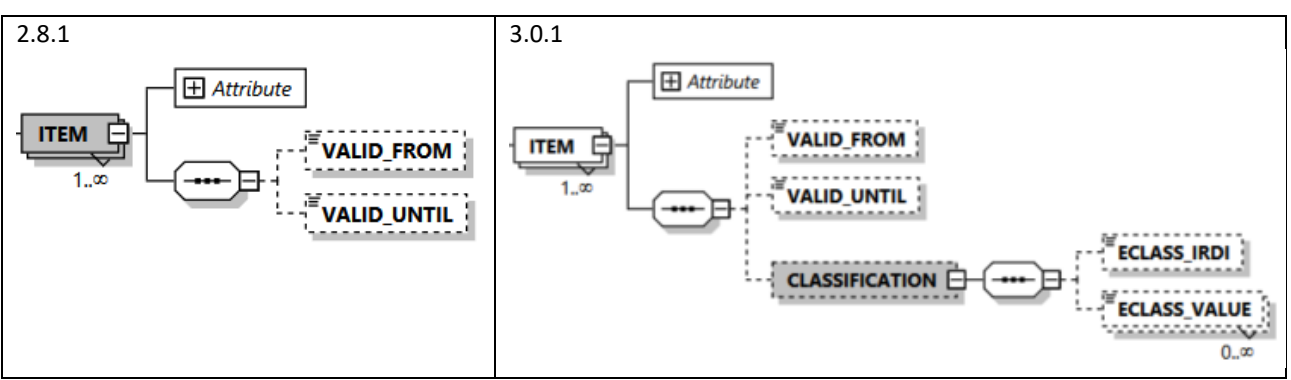

Als zukünftig einziges Klassifikationsschema wird ECLASS an verschiedenen Knotenpunkten im IDM Format gepflegt. Am Artikel werden die ECLASS-Klasse sowie beliebig viele ECLASS-Merkmale hinterlegt.

#### **CLASSIFICATION:**

Das optionale Element CLASSIFICATION unterhalb von ITEM ist ein complexType.

Beschreibung in der Dokumentation:

In diesem Element werden die Klassifikationsangaben auf Artikelebene hinterlegt. Angaben auf tieferen Ebenen zu gleichen Merkmalen überschreiben den auf Artikelebene angegebenen Wert.

#### **ECLASS\_IRDI:**

Das optionale Element ECLASS\_IRDI unterhalb von CLASSIFICATION ist vom Typ string und optional. Der Pattern schränkt auf die für Klassen möglichen IRDI Werte ein.

#### Beschreibung in der Dokumentation:

In diesem Element wird die IRDI der 4. Ebene der hierarchischen ECLASS Klassenstruktur hinterlegt.

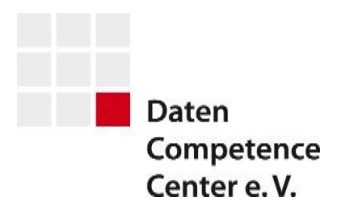

#### **ECLASS\_VALUE:**

Das optionale Element ECLASS\_VALUE unterhalb von CLASSIFICATION ist vom Typ string und kann beliebig oft angelegt werden.

#### Beschreibung in der Dokumentation:

In diesem Element werden die Werte des ECLASS Merkmals hinterlegt. Dafür wird der Pfad entlang der mehrstufigen Merkmalsstruktur angegeben. Als Trennzeichen dient der Unterstrich (\_).

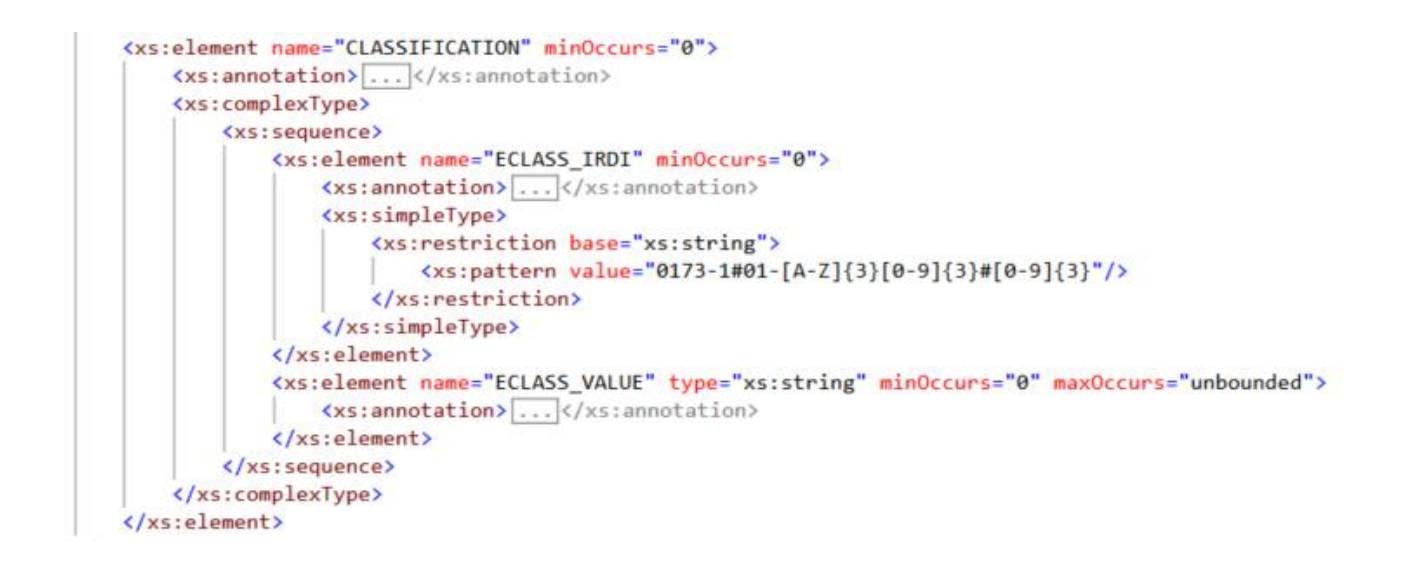

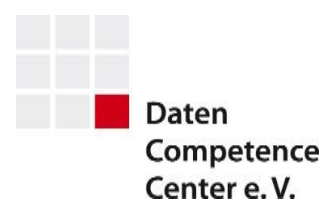

#### 2.4. A Neues Element ECLASS\_VALUE unter FEATURE Beschluss : 2023-Mrz  $2.8.1$  3.0.1  $H$  Attribute **H** Attribute **FEATURE FEATURE** F **OPTIONS** 中 ⊐ OPTIONS **H**  $1.00$ ........  $1.00$ **ECLASS VALUE**  $0.00$

Als zukünftig einziges Klassifikationsschema wird ECLASS an verschiedenen Knotenpunkten im IDM Format gepflegt. An der Variantenart werden beliebig viele ECLASS-Merkmale hinterlegt.

#### **ECLASS\_VALUE:**

Das optionale Element ECLASS\_VALUE unterhalb von CLASSIFICATION ist vom Typ string und kann beliebig oft angelegt werden.

#### Beschreibung in der Dokumentation:

In diesem Element werden die Werte des ECLASS Merkmals hinterlegt. Dafür wird der Pfad entlang der mehrstufigen Merkmalsstruktur angegeben. Als Trennzeichen dient der Unterstrich (\_).

```
<xs:element name="ECLASS_VALUE" type="xs:string" minOccurs="0" maxOccurs="unbounded">
   <xs:annotation> ... </xs:annotation>
</xs:element>
```

```
F = Fixed = Fehlerkorrekturen an bestehenden Elementen, Attributen oder beschreibenden Texten
```
C = Changed = Änderungen an bestehen Elementen, Attributen oder beschreibenden Texten Seite **13** von **20**

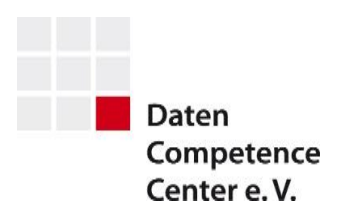

## 2.5. A Neues Element ECLASS\_VALUE unter OPTION Beschluss : 2023-Mrz

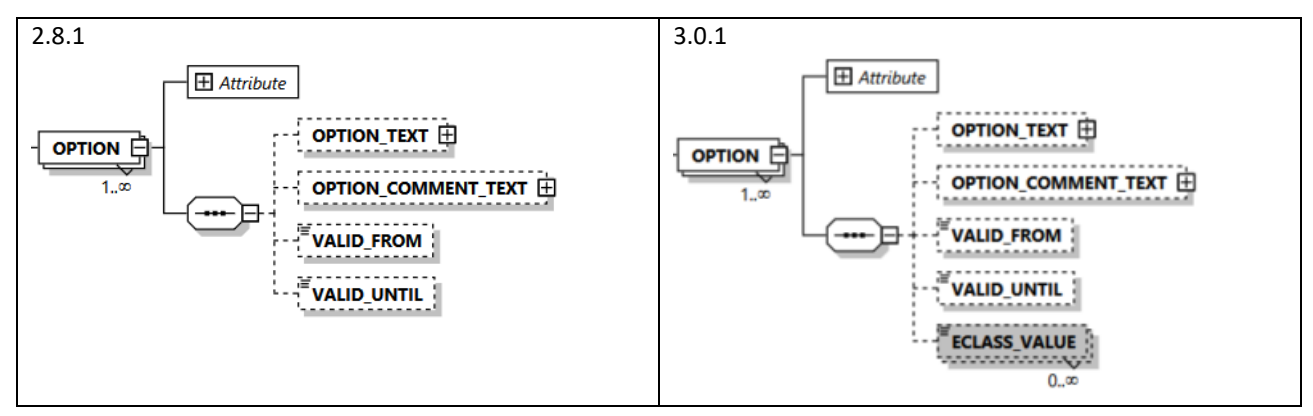

Als zukünftig einziges Klassifikationsschema wird ECLASS an verschiedenen Knotenpunkten im IDM Format gepflegt. An der Variante können beliebig viele ECLASS-Merkmale sowie ECLASS-Merkmalswerte hinterlegt werden.

#### **ECLASS\_VALUE:**

Das optionale Element ECLASS\_VALUE unterhalb von CLASSIFICATION ist vom Typ string und kann beliebig oft angelegt werden.

#### Beschreibung in der Dokumentation:

In diesem Element werden die Werte des ECLASS Merkmals hinterlegt. Dafür wird der Pfad entlang der mehrstufigen Merkmalsstruktur angegeben. Als Trennzeichen dient der Unterstrich (\_).

```
<xs:element name="ECLASS_VALUE" type="xs:string" minOccurs="0" maxOccurs="unbounded">
   <xs:annotation> ... </xs:annotation>
</xs:element>
```
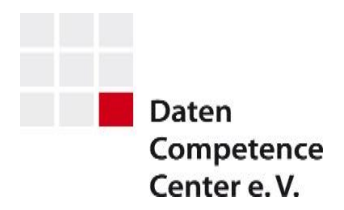

### <span id="page-14-1"></span><span id="page-14-0"></span>**3. Regulärer Ausdruck bei Key-Elementen**

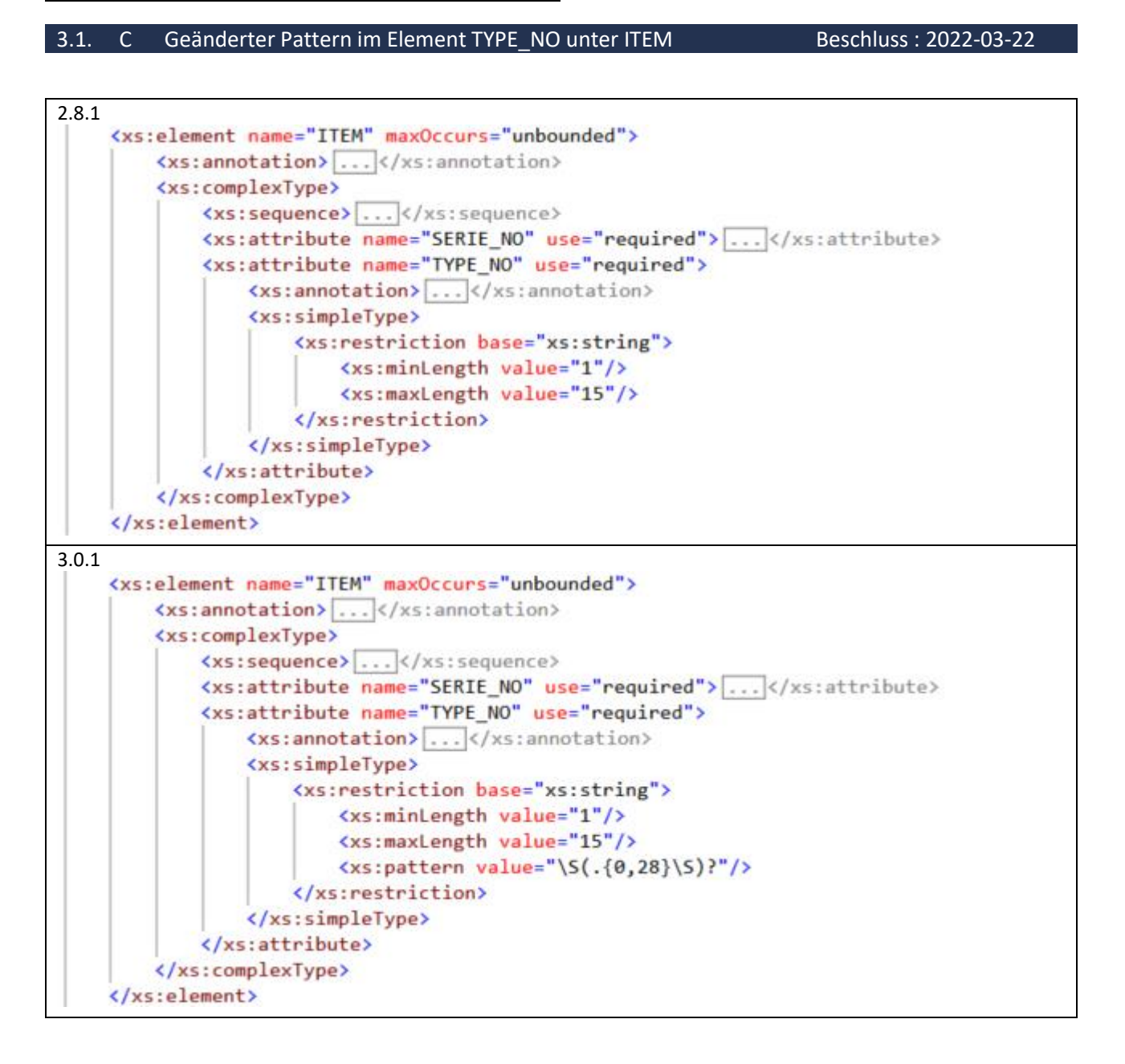

Um fehlerhafte Typennummern zu minimieren, werden mit dem neuen Pattern im Element TYPE\_NO unter ITEM Leerzeichen am Anfang und am Ende ausgeschlossen.

C = Changed = Änderungen an bestehen Elementen, Attributen oder beschreibenden Texten Seite **15** von **20**

```
F = Fixed = Fehlerkorrekturen an bestehenden Elementen, Attributen oder beschreibenden Texten
```
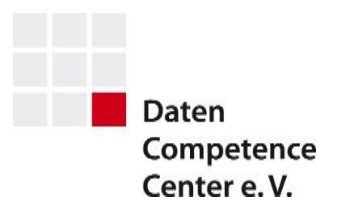

## <span id="page-15-0"></span>**4. Textuelle Änderungen in der Dokumentation**

### <span id="page-15-1"></span>4.1. C Erweiterte Beschreibungen der Variantenarten gemäß CSV Doku Beschluss : 2022-03-22

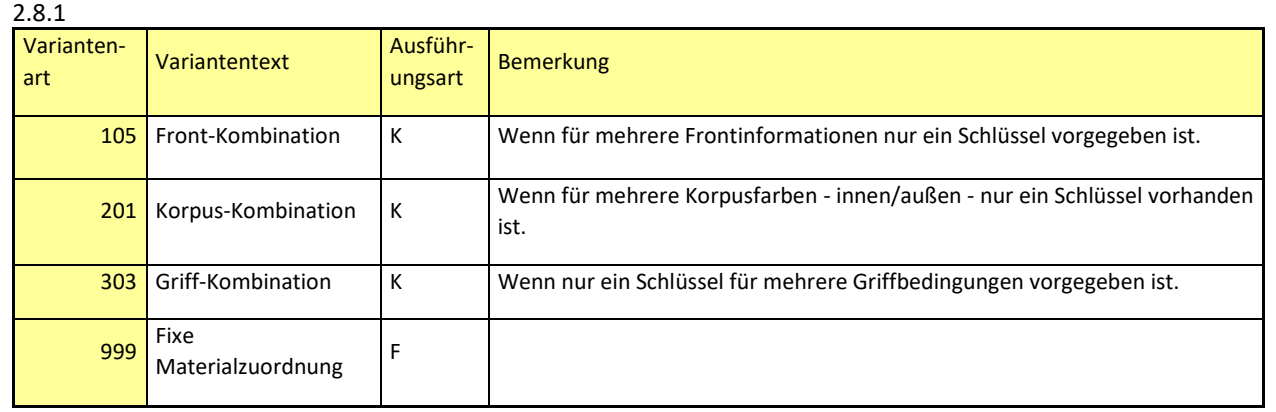

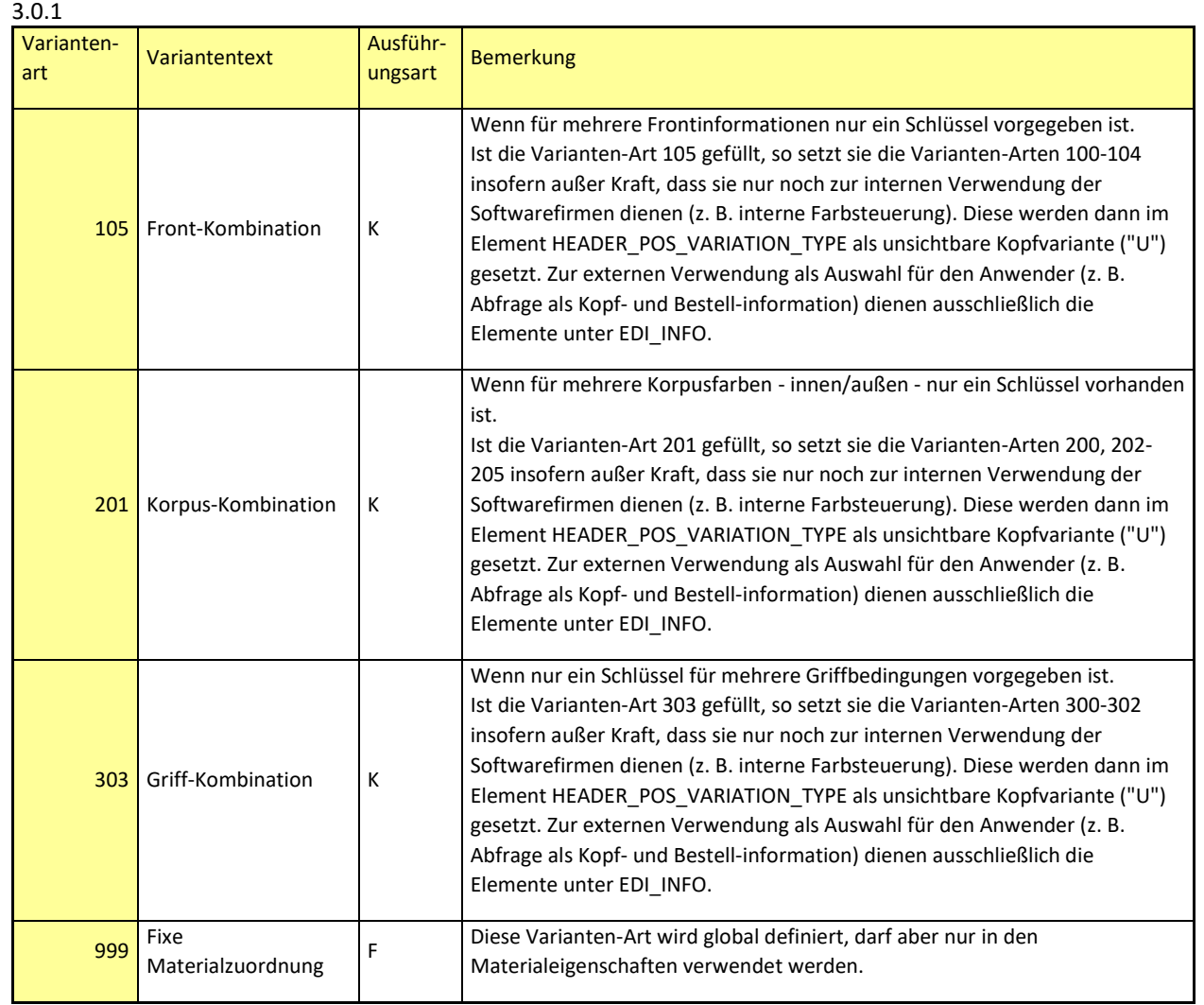

R = Removed = Löschen von Elementen oder Attributen

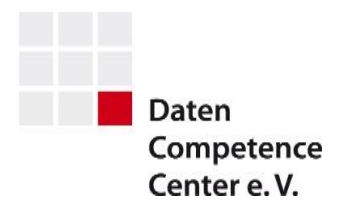

Es fiel auf, dass die Beschreibungen von 4 Variantenarten bei der Transformation der CSV in die XML Dokumentation nur teilweise übertragen wurden. Fehlende Informationen wurden nun wieder ergänzt.

#### <span id="page-16-0"></span>4.2. C Erklärendes Beispiel für Multi-Language-Kataloge (z.B. Schweiz) an den Elementen COUNTRY\_ID und ISO\_LANGUAGE\_ID Beschluss : 2022-03-22

#### ISA\_LANGUAGE\_ID:

#### 2.8.1

Durch den Sprachenschlüssel wird die Sprache definiert, in der die Texte des Datenbestandes erstellt wurden. Hierzu ist der ISO Sprachenschlüssel zu benutzen.

Werden mehrere Sprachkennzeichen verwendet, bedeutet es, dass der Katalog mehrsprachig angelegt wird. Für die Texte des Kataloges dürfen nur die Sprachschlüssel verwendet werden, die in diesen Elementen eingetragen sind.

#### 3.0.1

Durch den Sprachenschlüssel wird die Sprache definiert, in der die Texte des Datenbestandes erstellt wurden. Hierzu ist der ISO Sprachenschlüssel zu benutzen.

Bei mehrsprachigen Katalogen, sind alle im Katalog vorkommenden Sprachen hier zu hinterlegen. Für die Texte des Kataloges dürfen nur die Sprachschlüssel verwendet werden, die in diesen Elementen eingetragen sind. Z.B. können in einem Schweizer Katalog hier die ISO\_LANGUAGE\_ID´s DE (deutsch), FR (französisch) und IT (italienisch) hinterlegt werden.

#### COUNTRY\_ID:

#### 2.8.1

In diesem Element wird bei länderübergreifenden Sprachen und gleicher Währungsangabe die korrekte Länderzuordnung des Datenbestandes angegeben. Hierzu wird der ISO-Ländercode eingetragen.

#### 3.0.1

In diesem Element wird der ISO-Ländercode des Zielmarktes eingetragen.

Bei Ländern mit mehreren Sprachen aber gleicher Währung ist auf den korrekten ISO-Ländercode zu achten. Z.B. können in einem Schweizer Katalog die 3 ISO\_LANGUAGE\_ID´s DE (deutsch), FR (französisch) und IT (italienisch) enthalten sein. Die COUNTRY ID ist aber mit CH (Schweiz) anzugeben.

Um missverständliche Angaben in den Elementen COUNTY ID und ISO\_LANGUAGE\_ID zu vermeiden, hat man ein erklärendes Beispiel in der Beschreibung beider Elemente ergänzt.

A = Added = Hinzufügen neuer Elemente oder Attribute

R = Removed = Löschen von Elementen oder Attributen

C = Changed = Änderungen an bestehen Elementen, Attributen oder beschreibenden Texten Seite **17** von **20**

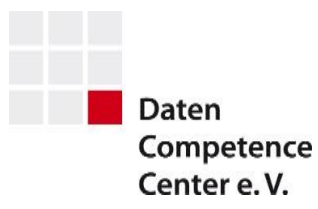

#### <span id="page-17-0"></span>4.3. C Hinweis auf Umgang mit Sonderfarben im Element OPTION Beschluss : 2022-03-22

#### 2.8.1

In diesem Element werden die Varianten für Variantenart definiert. In diesem Element werden alle im Datenbestand benötigten Varianten abgelegt. Handelt es sich bei der anzulegenden Variante um eine Ausführungsvariante (Tabelle Standardvariantenarten gekennzeichnet durch A), dann dürfen weder eine Textur noch Farbwerte angegeben werden. Glanz und Transparenz können optional einer Ausführungsvariante zugeordnet werde und haben Priorität gegenüber entsprechenden Farbvarianten.

3.0.1

In diesem Element werden die Varianten für eine Variantenart definiert und alle im Datenbestand zu modifizierenden Varianten abgelegt.

Sollte es sich dabei um Sonderfarben handeln, sind für jedes Farbschema (z.B. RAL, NCS, etc…) separate OPTION anzulegen. (siehe auch: Best Practices/Sonderfarben)

Um einen fehlerhaften Umgang mit Sonderfarben zukünftig zu vermeiden, hat man die Beschreibung im Element OPTION ergänzt und ein Best Practice in der Dokumentation ergänzt.

Auszug Best Practice:

#### **Sonderfarben**

Es können nicht alle möglichen Sonderfarben einzeln in einem IDM Katalog angelegt werden.

Darum gilt es eine Struktur zu definieren, die es den Planungssystemen ermöglicht, die anwendbaren Sonderfarben auszuweisen.

Dafür sollen für jedes standardisierte Farbschema, wie z.B. RAL, NCS, SIKKENS, etc. je eine Variante angelegt werden.

Beispiel 1:

Der Lieferant bietet für verschiedene Gestaltungselemente eine Wunschfarbe in den Farbschemata RAL und NCS an.

#### **Richtig: Falsch:**

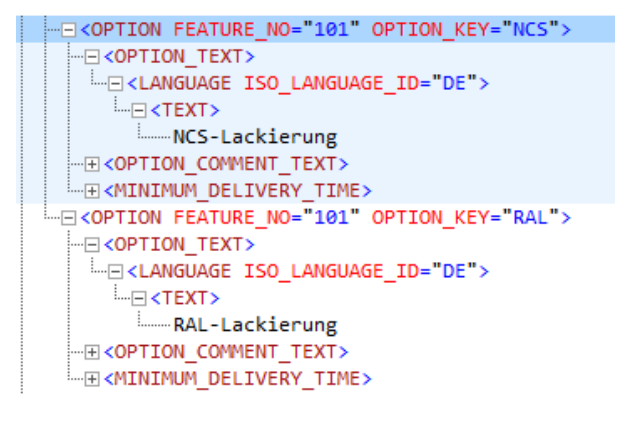

```
- COPTION FEATURE NO="501" OPTION KEY="MSLS">
   -E<OPTION_TEXT>
   Lessinguage ISO_LANGUAGE_ID="DE">
     ELEXTEXT>
       RAL/NCS-Farben
```
A = Added = Hinzufügen neuer Elemente oder Attribute

C = Changed = Änderungen an bestehen Elementen, Attributen oder beschreibenden Texten Seite **18** von **20**

R = Removed = Löschen von Elementen oder Attributen

 $\left[\ldots\right]$ 

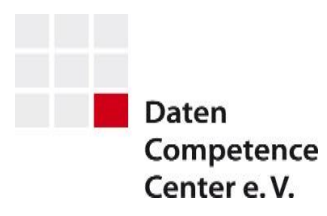

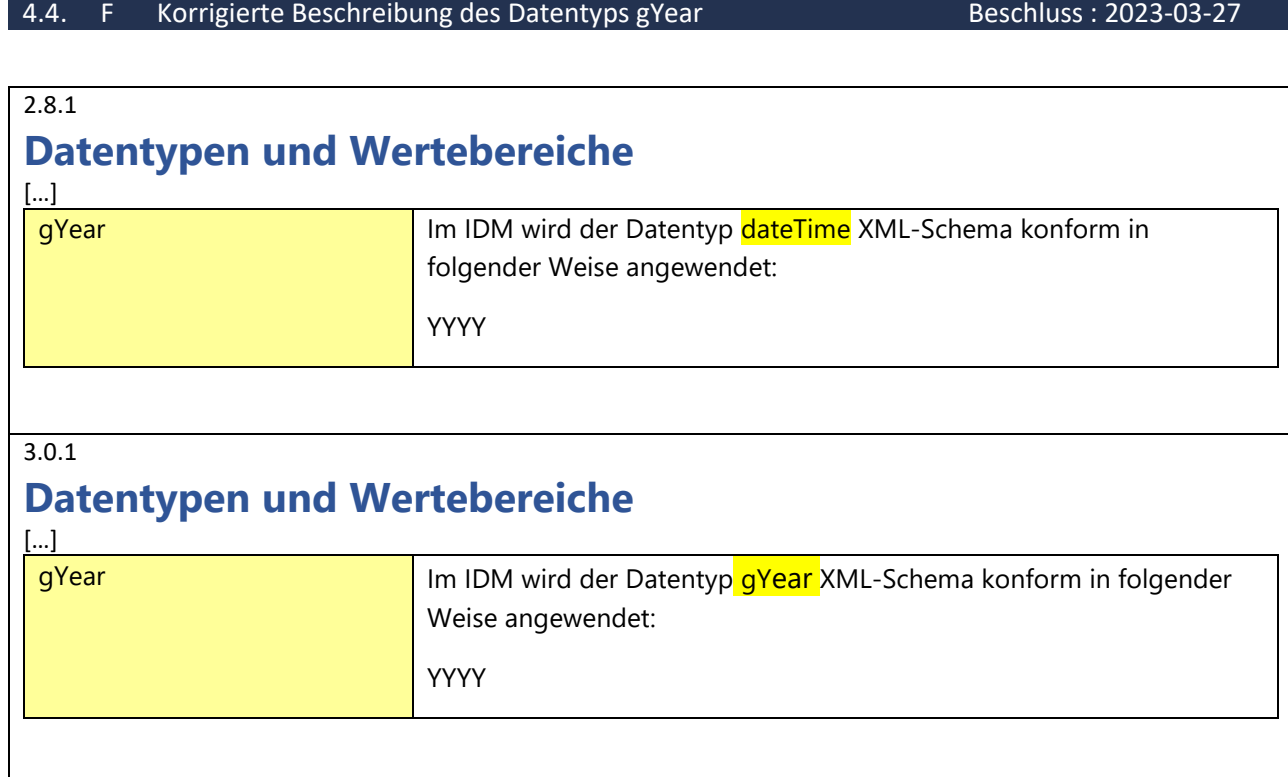

C = Changed = Änderungen an bestehen Elementen, Attributen oder beschreibenden Texten Seite 19 von 20

R = Removed = Löschen von Elementen oder Attributen

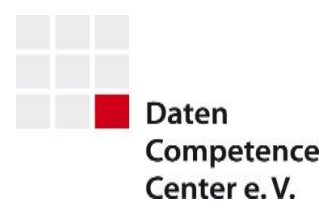

## **Kontakt**

## **Daten Competence Center e. V.**

Goebenstraße 4-10

32052 Herford

Info: www.dcc-moebel.org

Dr.-Ing. Olaf Plümer

E-Mail: [pluemer@dcc-moebel.org](mailto:pluemer@dcc-moebel.org)

Telefon +49 52 21 / 12 65-37

Anika Degenhard

E-Mail: [degenhard@dcc-moebel.org](mailto:degenhard@dcc-moebel.org)

Tel.: +49 52 21 / 12 65 - 38

A = Added = Hinzufügen neuer Elemente oder Attribute C = Changed = Änderungen an bestehen Elementen, Attributen oder beschreibenden Texten Seite 20 von 20 R = Removed = Löschen von Elementen oder Attributen